# **SIMULAZIONE DI ESAME ESERCIZI**

## **ESERCIZIO 1. ESERCIZIO 1.**

Alcuni autori hanno studiato se la depressione possa essere associata a indici sierologici di processi autoimmunitari o infezioni attive virali. A tal fine è stato misurato il livello di interluchina-2 (IL-2) in quattro gruppi di pazienti (i dati sono presentati nella pagina successiva).

1.1 Verificare se i livelli di interluchina 2 differiscono significativamente nei quattro gruppi sia con il metodo parametrico (1.1.a) che non parametrico (1.1.b)

1.2. Effettuare i confronti multipli con i metodi a voi noti se il confronto tra gruppi di tipo parametrico è risultato statisticamente significativo

1.3 Verificare se esiste una differenza significativa nei livelli di IL-2 tra i soggetti sani e i soggetti con depressione maggiore senza melanconia, sia con il metodo parametrico (1.3.a) che non parametrico (1.3.b)

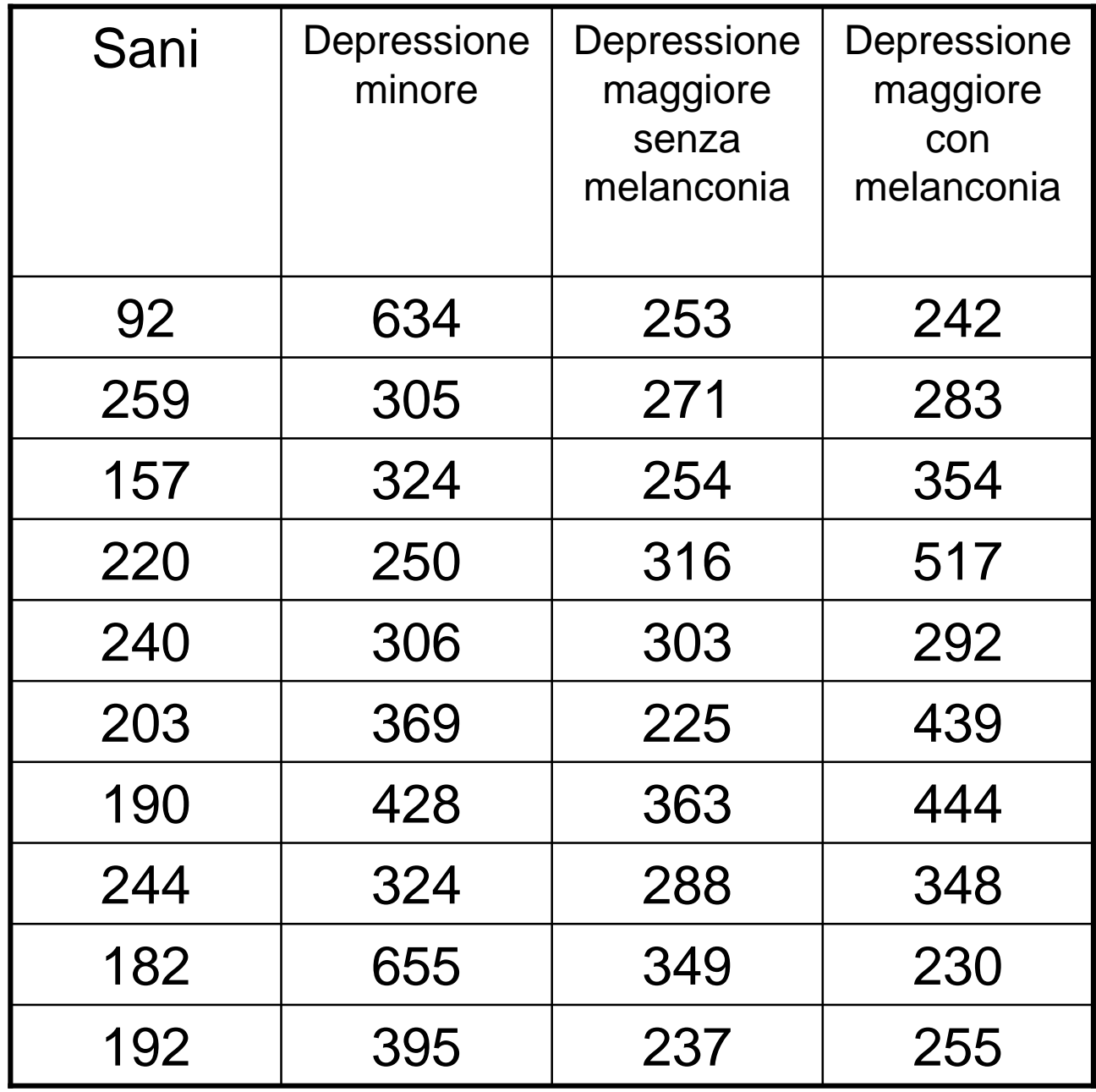

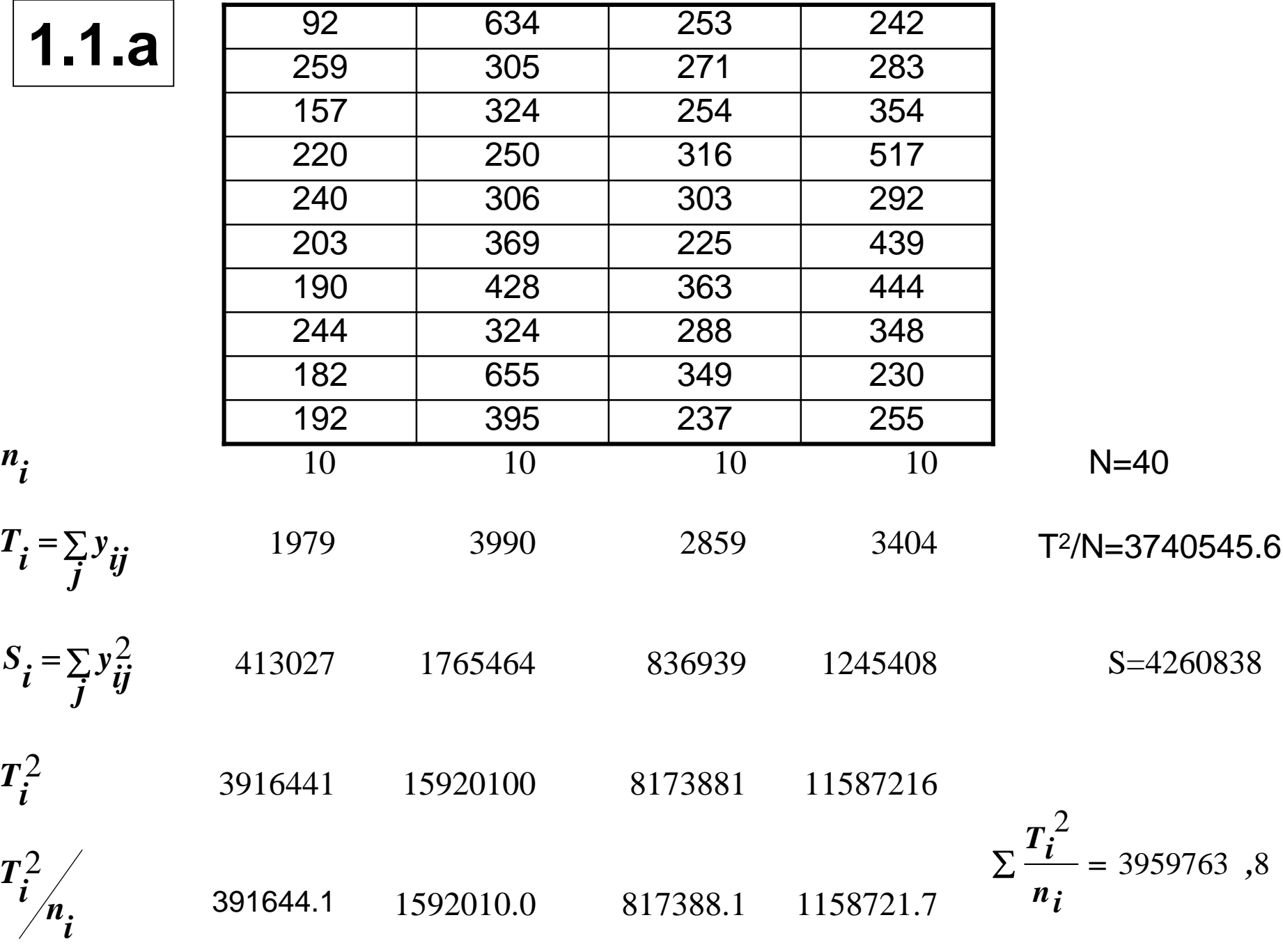

### = *DEVIANZATOTALE*

$$
\Sigma (y_{ij} - \bar{y})^2 = S - T^2 / N = 4260838 - 3740545.6 = 520292.4
$$

= *DEVIANZA ENTRO GRUPPI*

$$
\Sigma \left( y_{ij} - \overline{y}_i \right)^2 = S - \Sigma \left( \frac{T_i^2}{n_i} \right) = 301074.2
$$

= *DEVIANZATRAGRUPPI*

$$
\Sigma(\bar{y}_i - \bar{y})^2 = \Sigma \begin{pmatrix} T_i^2 / n_i \end{pmatrix} - T^2 / N = 3959763.8 - 3740545.6
$$

 $= 219218.2$ 

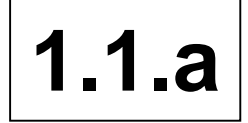

### **A N O V A A N O V A**

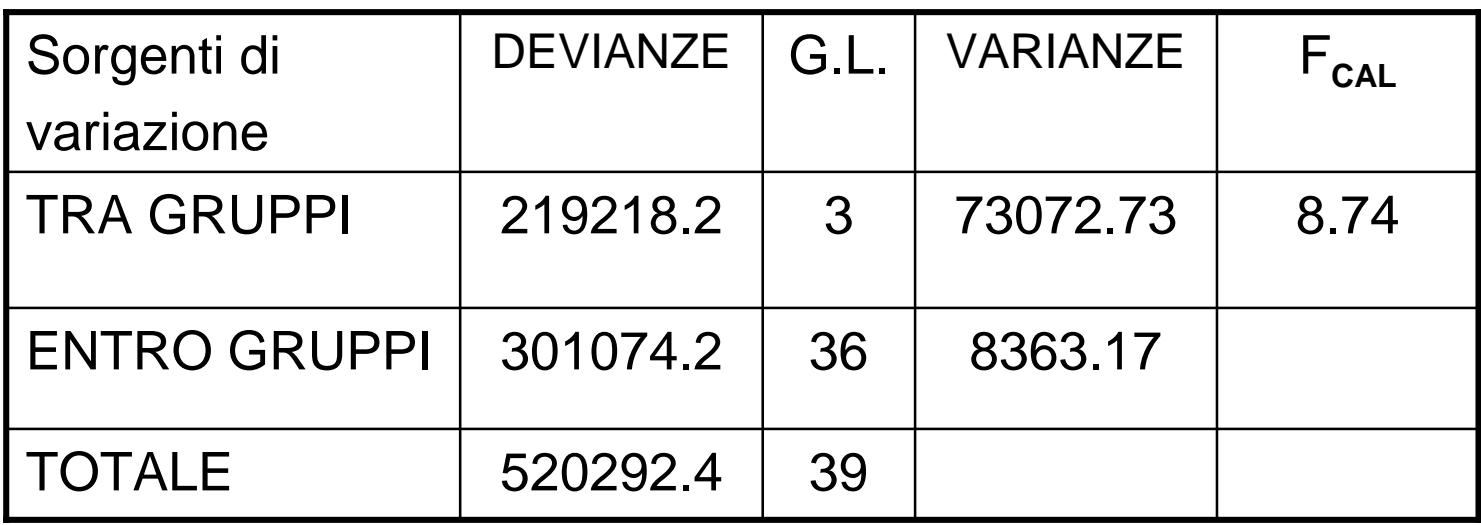

Dove F=Varianza tra gruppi/varianza entro gruppi = 8.74

Poiché F cal =8.74 F tab = 2.9, rifiuto l'ipotesi nulla e concludo che almeno due gruppi differiscono tra loro

LSD = t  $_{\alpha/2}$   $\sqrt{(2 \text{Var Residual/n})}$  $t_{\alpha/2}$  Valore della t-Student con gradi di libertà N-k t  $\alpha/2 = 2.032$  LSD = 2.032  $\sqrt{2} \times 8363.17/10 = 83.10$ Medie 197.9 285.9 340.4 399.0  $Diff14 = 399.0 - 197.9 = 201.1 > 83.10 \implies$  medie differenti  $Diff24 = 399.0 - 285.9 = 113.1 > 83.10 \implies$  medie differenti Diff34 = 399.0 – 340.4 = 58.6 > 83.10  $\Rightarrow$  medie uguali  $Diff13 = 340.4 - 197.9 = 142.5 > 83.10 \implies$  medie differenti  $Diff23 = 340.4 - 285.9 = 54.5 > 83.10 \implies$  medie uguali  $Diff12 = 285.9 - 197.9 = 88.0 > 83.10 \implies$  medie differenti **1.2.a** Confronti multipli

**1.2.b Confronti** multipli  
\n
$$
\left[ (\bar{y}_r - \bar{y}_s) - t_{1-\alpha/2m, g.l.} \sqrt{\frac{2S_{residual}^2}{n}} \le \mu_r - \mu_s \le (\bar{y}_r - \bar{y}_s) + t_{1-\alpha/2m, g.l.} \sqrt{\frac{2S_{residual}^2}{n}} \right]
$$
\nMedie **197.9** 285.9 340.4 399.0  
\n $\alpha/12 = 0.004$   $t = 2.7$   
\nInt 1-4 201.1 ± 2.7 x 40.9 = 201.1 ± 110.43 **100.67** ... 311.53  
\nInt 2-4 113.1 ± 2.7 x 40.9 = 113.1 ± 110.43 **111.643 111.643 111.644 111.645 111.666 111.67.67 111.68.7 111.69.03**  
\nInt 1-3 142.5 ± 2.7 x 40.9 = 58.6 ± 110.43 **111.69.03**  
\nInt 1-3 142.5 ± 2.7 x 40.9 = 142.5 ± 110.43 **111.69.03**  
\nInt 2-3 54.5 ± 2.7 x 40.9 = 54.5 ± 110.43 **111.61.61.62.1 111.63 111.64.93**  
\nInt 1-2 88.0 ± 2.7 x 40.9 = 88.0 ± 110.43 **111.64.93 111.64.93**  
\nCat*sdra di Stalislica Medica-Universita degli Studi di Bari-Proksa G. Serio*

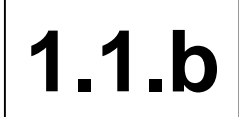

**1.1.b METODO NON PARAMETRICO - Kruskall Wallis**

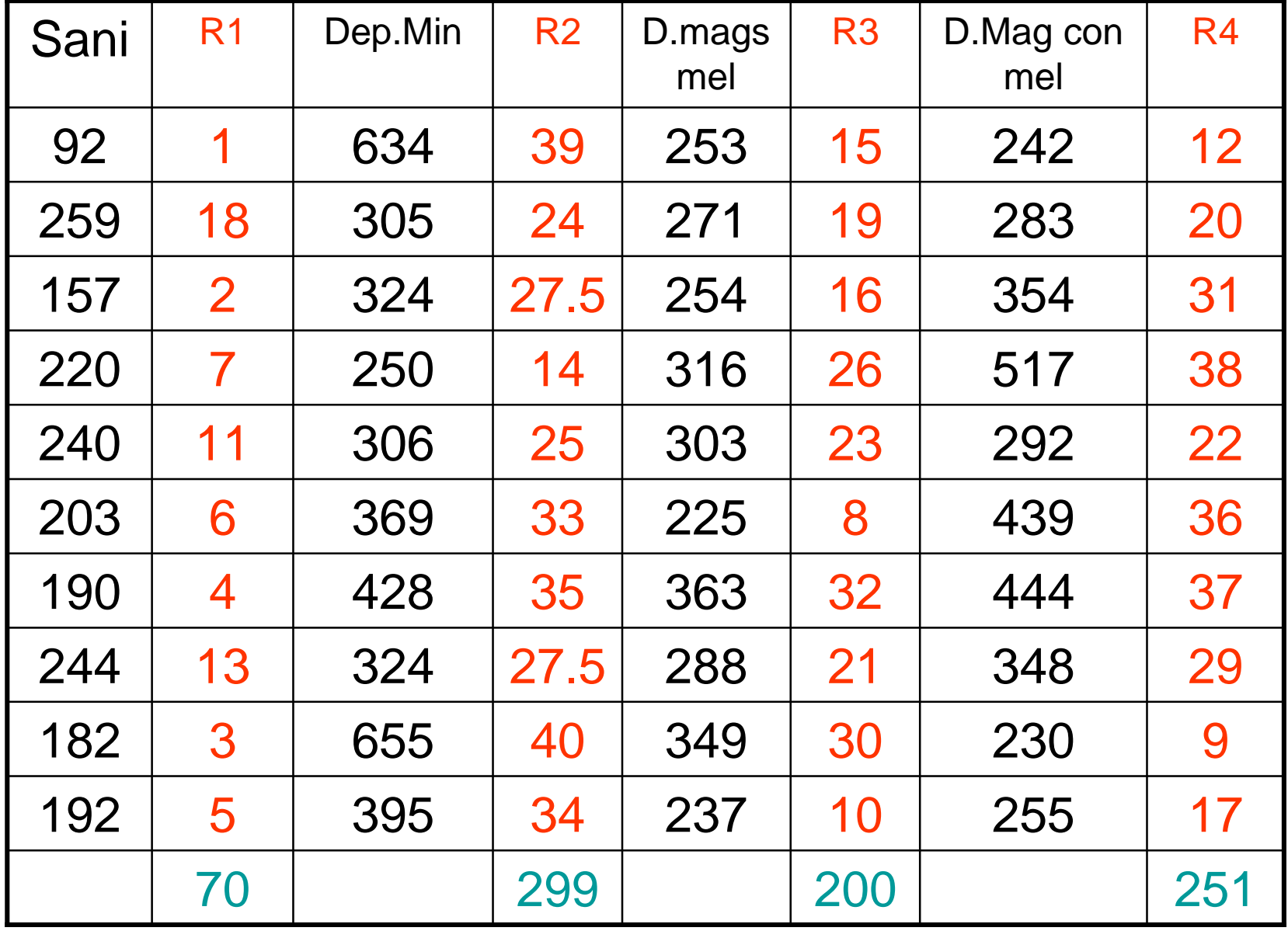

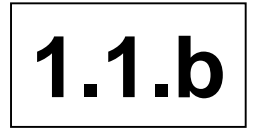

1.1.b Statistica test e svolgimento

$$
H = \frac{12}{n(n+1)} \sum_{j=1}^{k} \frac{R_j^2}{n_j} - 3(n+1)
$$

Dove:

K= numero dei campioni

- nj = numero di osservazioni nel j-esimo campioni
- n = numero totale delle osservazioni
- Rj =somma dei ranghi nel j-esimo campioni

Per il nostro insieme di dati:

$$
H = \frac{12}{40(40+1)} \left[ \frac{70^2}{10} + \frac{299^2}{10} + \frac{200^2}{10} + \frac{251^2}{10} \right] - 3(40+1) = 21.03
$$

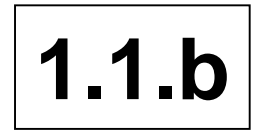

**1.1.b** Decisione

Per  $\alpha$ =0,05 e g.l= k-1=3  $\chi$ 2 = 7.81

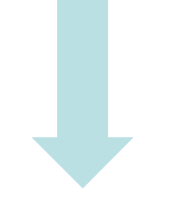

Rifiuto l'ipotesi nulla

i livelli di interluchina 2 differiscono significativamente nei quattro gruppi

 $1.1.b$ 

Correzione della statistica H

Poichè ci sono osservazioni con il medesimo valore (ties) bisogna correggere la statistica H

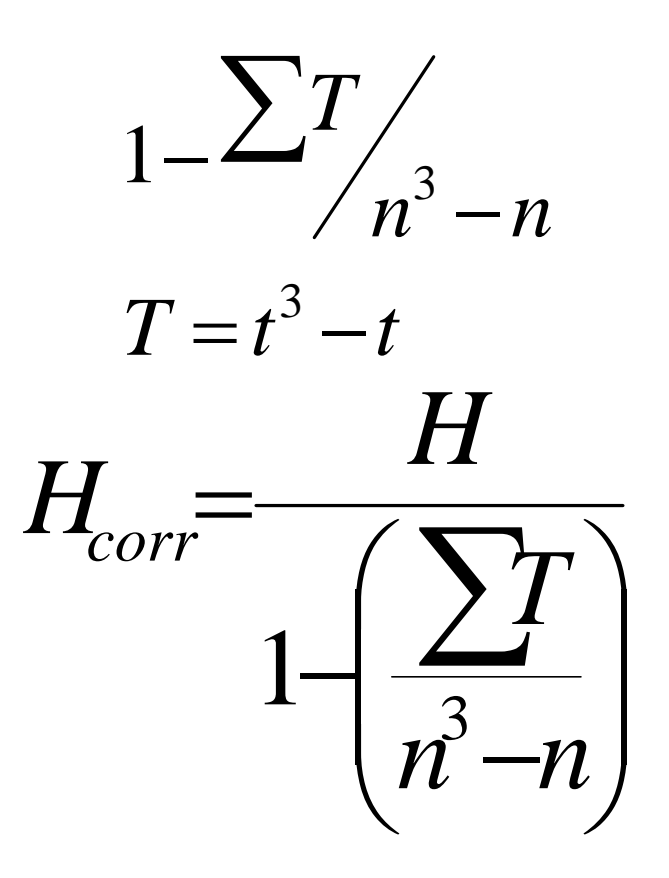

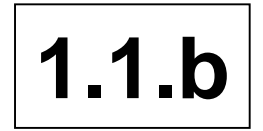

Correzione della Statistica H

$$
T = t^3 - t = 2^3 - 2 = 6
$$

Correzione =  $1 - (6/40^3 - 40) = 0,999$ 

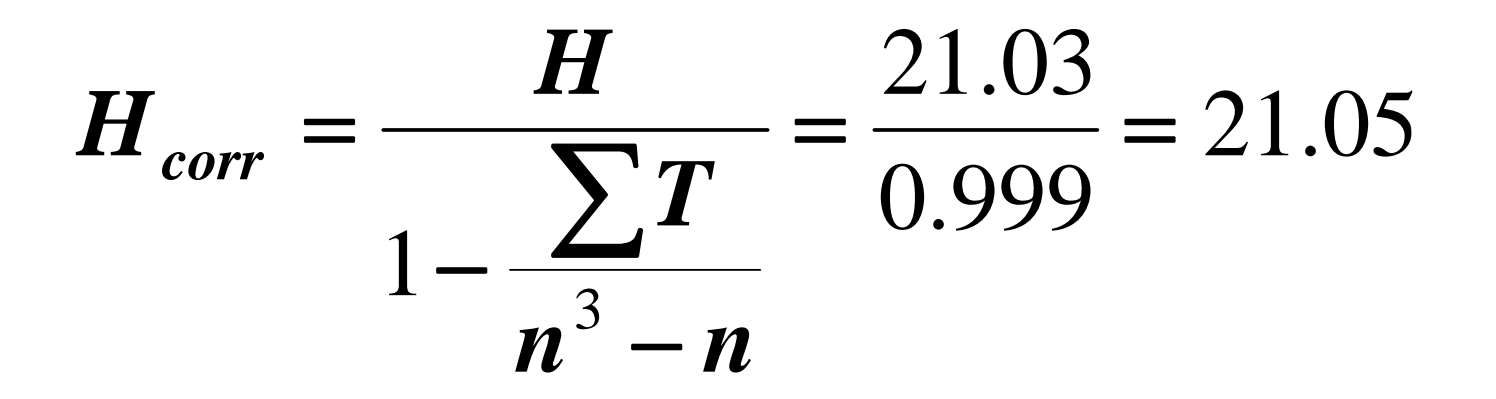

Rifiuto l'ipotesi nulla

i livelli di interluchina 2 differiscono significativamente

## **1.3.a** Confronto tra campioni indipendenti

Verificare ad un livello di significatività α=0.05 se le medie delle due popolazioni sono uguali oppure diverse:

$$
\overline{\boldsymbol{x}} = (\sum \boldsymbol{x}_i) / \boldsymbol{n}
$$
\n
$$
\mu_1 = \mu_2
$$

$$
S^{2} = \frac{\sum (x_i - \overline{x})^{2}}{n-1} = \frac{\sum x_i^{2} - (\sum x_i)^{2} / n}{n-1}
$$

**Gruppo Sani: n=10 Σx i = 1979 Σxi 2 = 413027 = 197.9 S** *x* **2 = 2375.88**

**Gruppo depressione Maggiore senza melanconia :** 

**n=10 Σx i = 2859 Σxi 2 = 836939 = 285.9 S** *x* **2 = 2172.33**

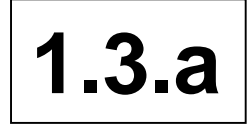

1.3.a Confronto tra campioni indipendenti omogenità delle varianze

$$
\begin{cases}\nH_0: & \sigma^2 = \sigma^2, \\
H_1: & \sigma^2 = \sigma^2\n\end{cases}
$$
\n
$$
F = S_1^2 / S_2^2 = 2375.88/2172.33 = 1.09
$$
\nPoiché

\n
$$
F_{\text{tab}} = F_{9,9,0.05} = 3.18 > F_{\text{cal}} = 1.09
$$

Varianze sono omogenee

E' possibile calcolare la varianza comune

$$
S_p^2 = \frac{S_1^2(n_1 - 1) + S_2^2(n_2 - 1)}{n_1 + n_2 - 2} = \frac{21382.9 + 19550.9}{18} = 2274.1
$$

1.3.a | Confronto tra campioni indipendenti - Statistica test

$$
t = \frac{(\bar{x}_1 - \bar{x}_2) - (\mu_1 - \mu_2)}{\sqrt{\frac{S_p^2}{n_1} + \frac{S_p^2}{n_2}}}
$$

$$
t_{calc} = \frac{285.9 - 197.9}{\sqrt{\frac{2274.1}{10} + \frac{2274.1}{10}}} = 4.13
$$

 $t<sub>tab</sub> = t<sub>18</sub> = 2.10 < t<sub>cal</sub> = 4.13$   $\Rightarrow$  rifiuto  $H<sub>0</sub>$   $\Rightarrow$ le medie dei due gruppi sono diverse

1.3.b Confronto tra campioni indipendenti test della somma dei ranghi

Se la distribuzione non è gaussiana utilizziamo il metodo non parametrico della Somma dei Ranghi

Gruppo Sani 92 259 157 220 240 203 190 244 182 192 Gr. Depr.Mag. 242 283 354 517 292 439 444 348 230 255 senza melan.

92 157 182 190 192 203 220 225 237 240 R 1 2 3 4 5 6 7 8 9 10 244 253 254 295 271 288 303 316 349 363 R 11 12 13 14 15 16 17 18 19 20

 $Σ R$  sani = 63  $Σ R$  patologici = 147

Per  $\alpha = 0.05$  Intervallo dei ranghi 78 - 132 Rifiuto l'uguaglianza dei due gruppi

## **ESERCIZIO 2. ESERCIZIO 2.**

Sono stati utilizzati due metodi per determinare in 15 soggetti l'efficacia di un antibiotico per il trattamento della tubercolosi. I logaritmi dei titoli ottenuti con i due metodi sono i seguenti:

Metodo A 33 24 27 24 21 21 30 22 24 21 24 20 30 20 21

Metodo B 4.1 3.8 3.6 3.2 2.9 3.2 3.9 2.8 3.4 3.3 3.3 2.9 3.5 3.1 2.7

2.1 Determinare la retta di regressione ipotizzando che il metodo A è affetto da errore trascurabile

2.2 Verificare l'ipotesi nulla b=0 con tutti i metodi conosciuti

2.3 Calcolare il coefficiente di determinazione

2.4 Studiare la relazione esistente tra le due metodiche con il metodo parametrico (2.4.a) e non parametrico (2.4.b), ipotizzando che entrambi i metodi non siano affetti da errore trascurabile

2.5 Verificare se esiste una differenza significativa tra le due metodiche sia con il metodo parametrico (2.5.a) che non parametrico (2.5.b)

$$
\Sigma
$$
 x<sub>i</sub> = 36.2  
\n $\Sigma$  y<sub>i</sub> = 49.7  
\n $\Sigma$  y<sub>i</sub><sup>2</sup> = 167.05  
\n $\Sigma$  x<sub>j</sub> y<sub>i</sub> = 121.90  
\n $\overline{x}$  = 2.42

$$
\overline{y} = 3.32
$$

Determinazione dei parametri

 $2.1$ 

 $\overline{x}$  = 36.2/15 = 2.42 effettuando i conti si ha:  $\overline{y} = 49.7/15 = 3.32$  $\hat{b} = \frac{\sum (x_i - \overline{x})(y_i - \overline{y})}{\sum (x_i - \overline{x})^2} = \frac{\sum x_i y_i - \frac{\sum x_i \sum y_i}{n}}{\sum x_i^2 - \frac{(\sum x_i)^2}{n}}$ 

$$
=\frac{121.90 - (36.2 \times 49.7)/15}{89.7 - (36.2)^{2} / 15} = 0.84
$$

$$
\hat{a} = \overline{y} - \hat{b} \overline{x} = 3.32 - 0.84 \times 2.42 = 1.29
$$

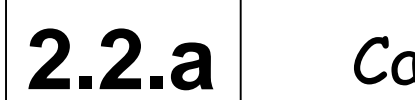

2.2.a | Calcolo delle devianze Per il nostro esempio

 $(y_i - \overline{y})^2 = \sum y_i^2 - (\sum y_i)^2$  $= 167.05 - 49.7<sup>2</sup>/15 = 2.38$  $\sum (y_i - \overline{y})^2 = \sum y_i^2 - (\sum y_i)^2/n =$ **DEV. TOTALE =**

**DEV. REGRESSIONE=**

$$
\sum (\hat{y}_{i} - \overline{y})^{2} = b^{2} \cdot \sum (x_{i} - \overline{x})^{2} =
$$

$$
= \frac{\left[\sum (x_i - \overline{x})(y_i - \overline{y})\right]^2}{\sum (x_i - \overline{x})^2} = 1.64
$$

 $TOTALE - REGRES = 2.38 - 1.64 = 0.74$ **DEV. RESIDUA =**

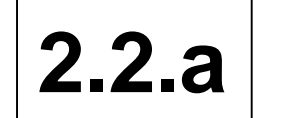

Nell'esempio

### **A N O V A A N O V A**

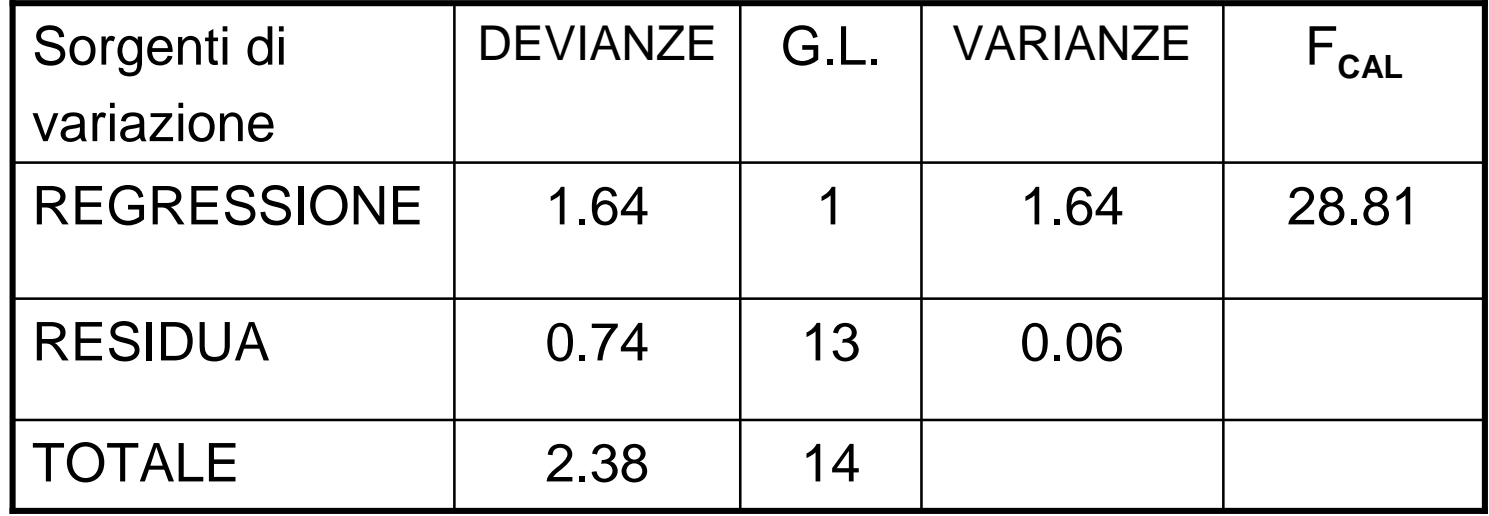

Essendo F  $_{\text{tab}} = F_{1,13} = 4.67 < F_{\text{cal}} = 28.81$  rifiuto H<sub>0</sub>

Dove  $F_{\text{cal}}$  Varianza Regressione/Varianza residua = 1.64/0.06 = 28.81

2.2.b | Verifica di ipotesi su b - test t

 $H_0: b = 0$ <br> $H_1: b \neq 0$ 

$$
ES(b) = \sqrt{\frac{\text{var } res}{devx}} = \sqrt{\frac{\sum (y_i - \hat{y}_i)^2 / (N - 2)}{\sum (x_i - \bar{x})^2}} = 0.16
$$

$$
T = \frac{b - b_0}{ES(b)} = \frac{0.84}{0.16} = 5.25
$$

Poiché T cal=5.25 > T tab=2.16 si rifiuta l'ipotesi nulla e quindi il coefficiente di regressione è significativamente diverso da zero

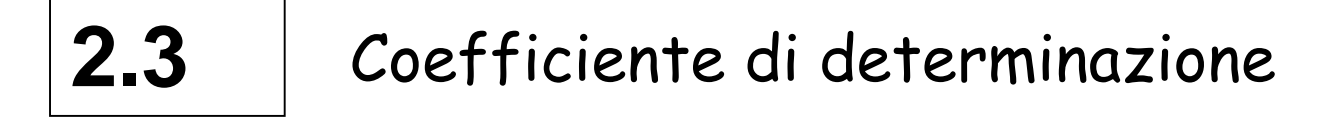

$$
R^{2} = \frac{devergr}{devt} = \frac{\sum (\hat{y}_{i} - \bar{y})^{2}}{\sum (y_{i} - \bar{y})^{2}} = \frac{1.64}{2.38} = 0.69
$$

### La regressione spiega circa il 69% dei dati osservati

$$
|\mathbf{2.4. a}|
$$

$$
r = \frac{\sum (x_i - \overline{x})(y_i - \overline{y})}{\sqrt{\sum (x_i - \overline{x})^2 \sum (y_i - \overline{y})^2}} =
$$

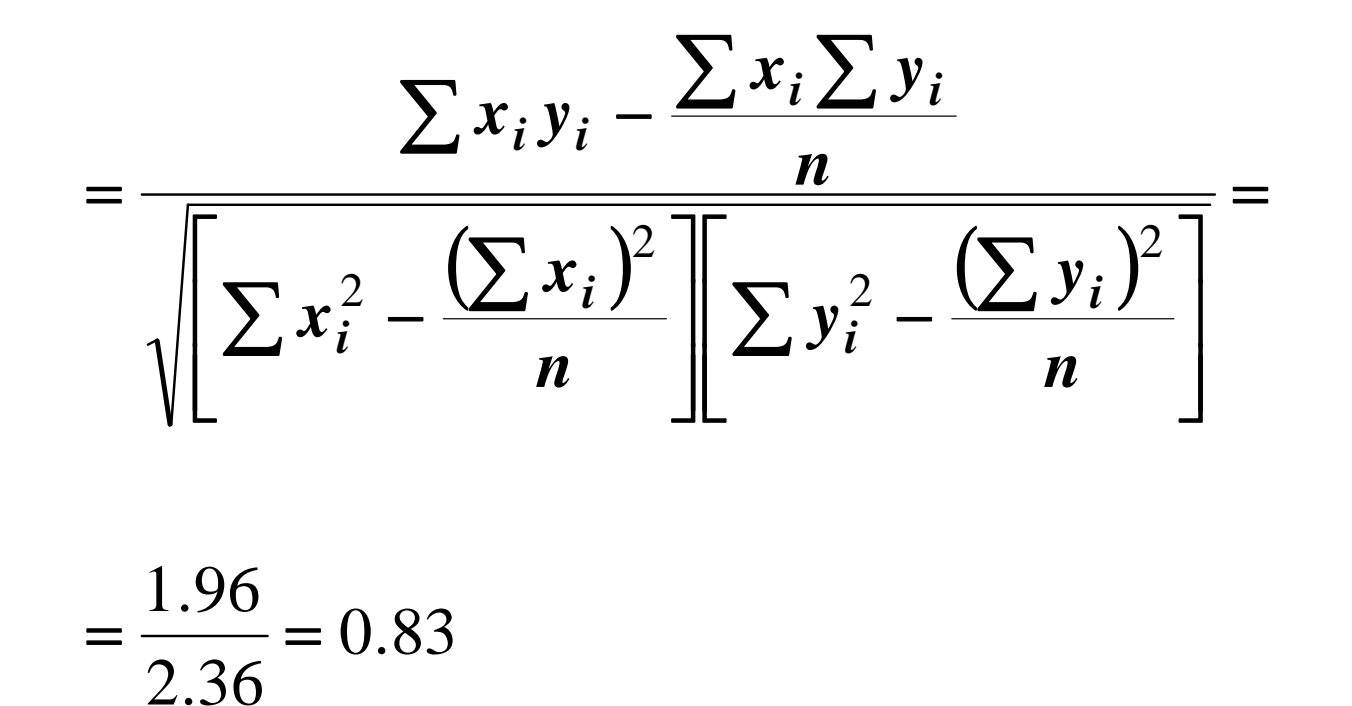

**2.4.a** Verifica di ipotesi per l'indipendenza

IPOTESI

$$
H_0: \rho = 0
$$

 $H_1: \rho \neq 0$ 

### STATISTICA TEST

$$
T = r \sqrt{\frac{n-2}{1-r^2}} = 0.83 \sqrt{\frac{13}{1-0.83^2}} = 5.36
$$

Essendo t = 5.36 >  $t_{lab}$  = 2.160 si rifiuta  $H_0$ 

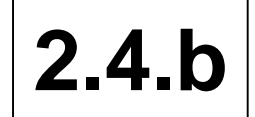

### 2.4.b Metodo non parametrico-Coefficiente di correlazione di Spearman

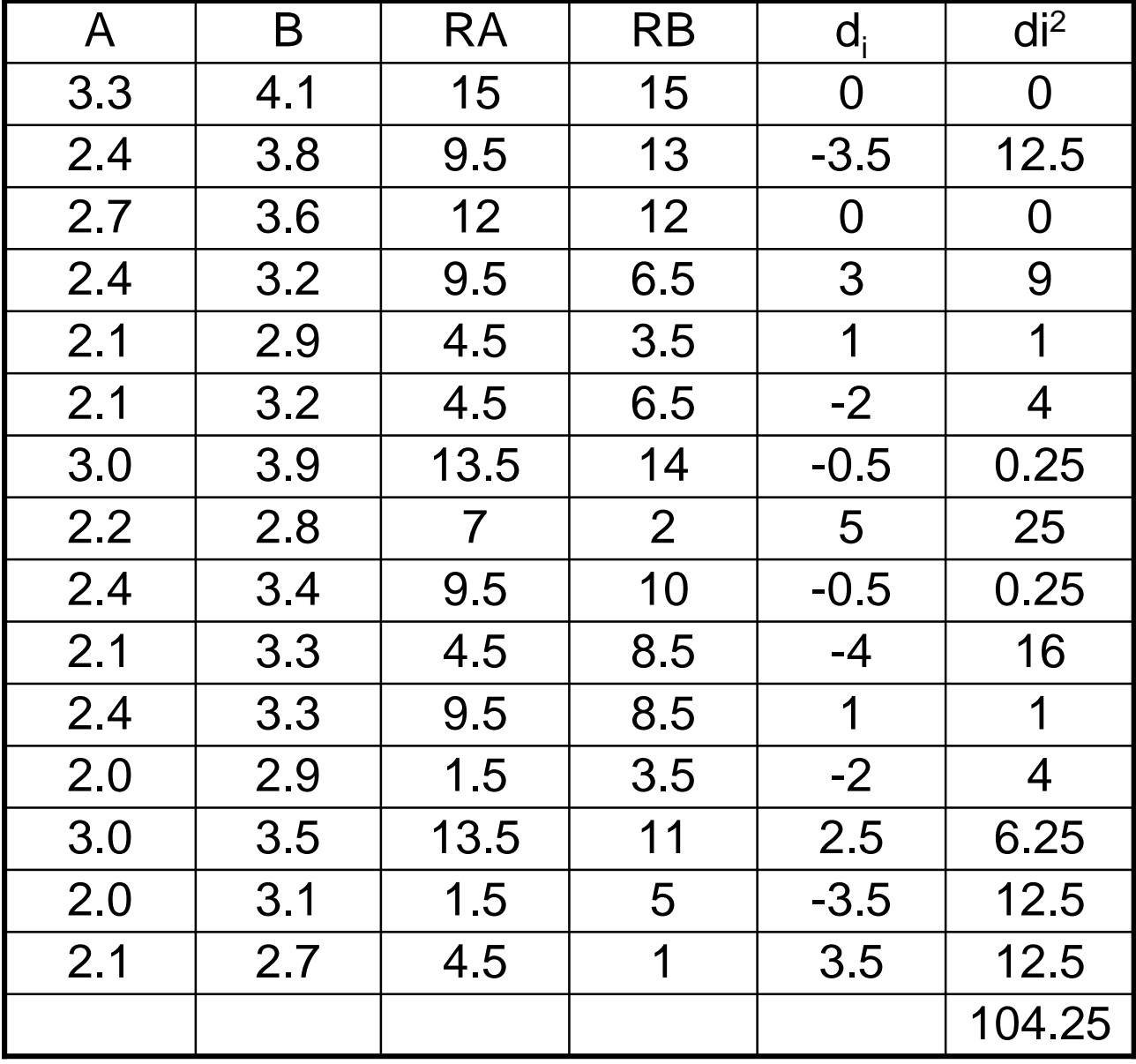

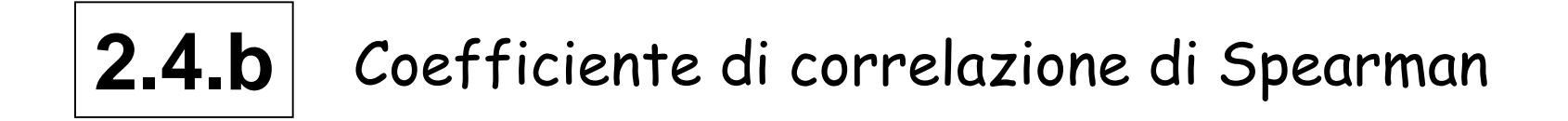

$$
r_s = 1 - \frac{6\sum d_i^2}{n(n^2 - 1)} =
$$

$$
= 1 - \frac{6 \times 104.25}{15(15^2 - 1)} = 1 - \frac{625.5}{3360} = 0,813
$$

Essendo  $r_s$  cal=0.813 >  $r_s$  tab=0.525 si rifiuta l'ipotesi nulla, i due test sono correlati

2.5.a<sup>Si valuti l'esistenza di una differenza significativa tra i due</sup> metodi - Metodo parametrico

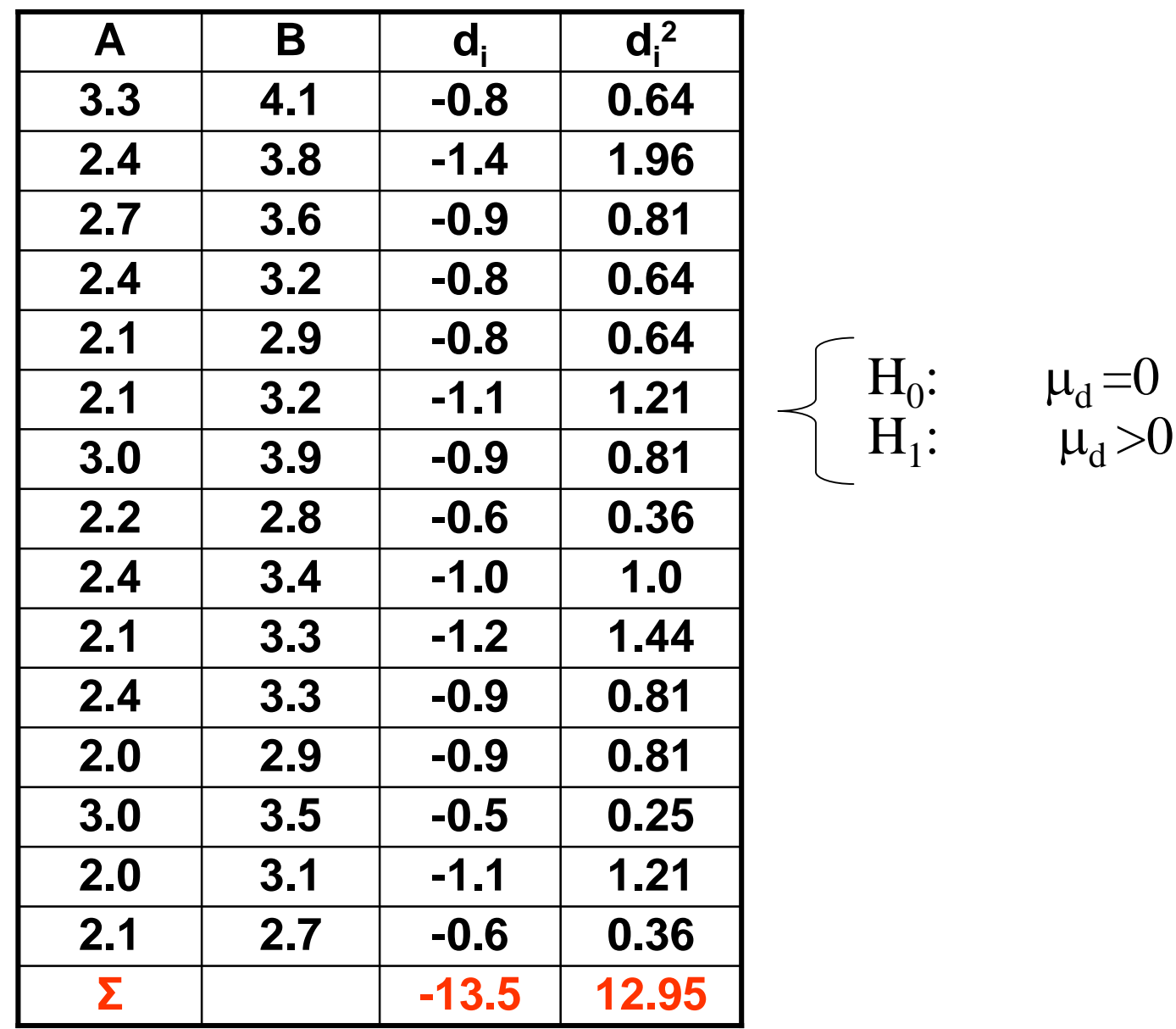

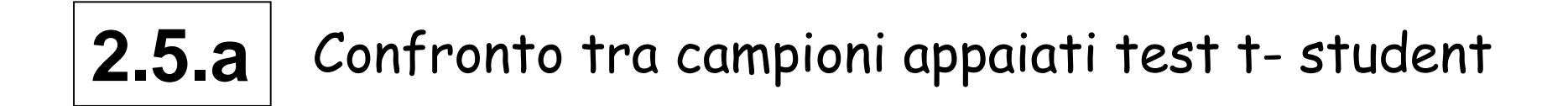

$$
\bar{d} = \frac{\sum d_i}{n} = \frac{-13.5}{15} = -0.9
$$
\n
$$
S_d^2 = \frac{\sum (d_i - \bar{d})^2}{n - 1} = \frac{\sum d_i^2 - (\sum d_i)^2 / n}{n - 1} = \frac{12.95 - \frac{(-13.5)^2}{15}}{15 - 1} = 0.0571
$$
\n
$$
t = \frac{\bar{d} - \mu_d}{S_d / \sqrt{n}} \qquad t_{calc} = \frac{-0.9}{\sqrt{\frac{0.0571}{15}}} = -14.59
$$

Poiché t tab =2.16 < t cal = 14.59, rifiuto l'ipotesi nulla, le due metodiche sono significativamente differenti

2.5.b Si valuti l'esistenza di una differenza significativa tra i due metodi - Metodo non parametrico – Ranghi con segno

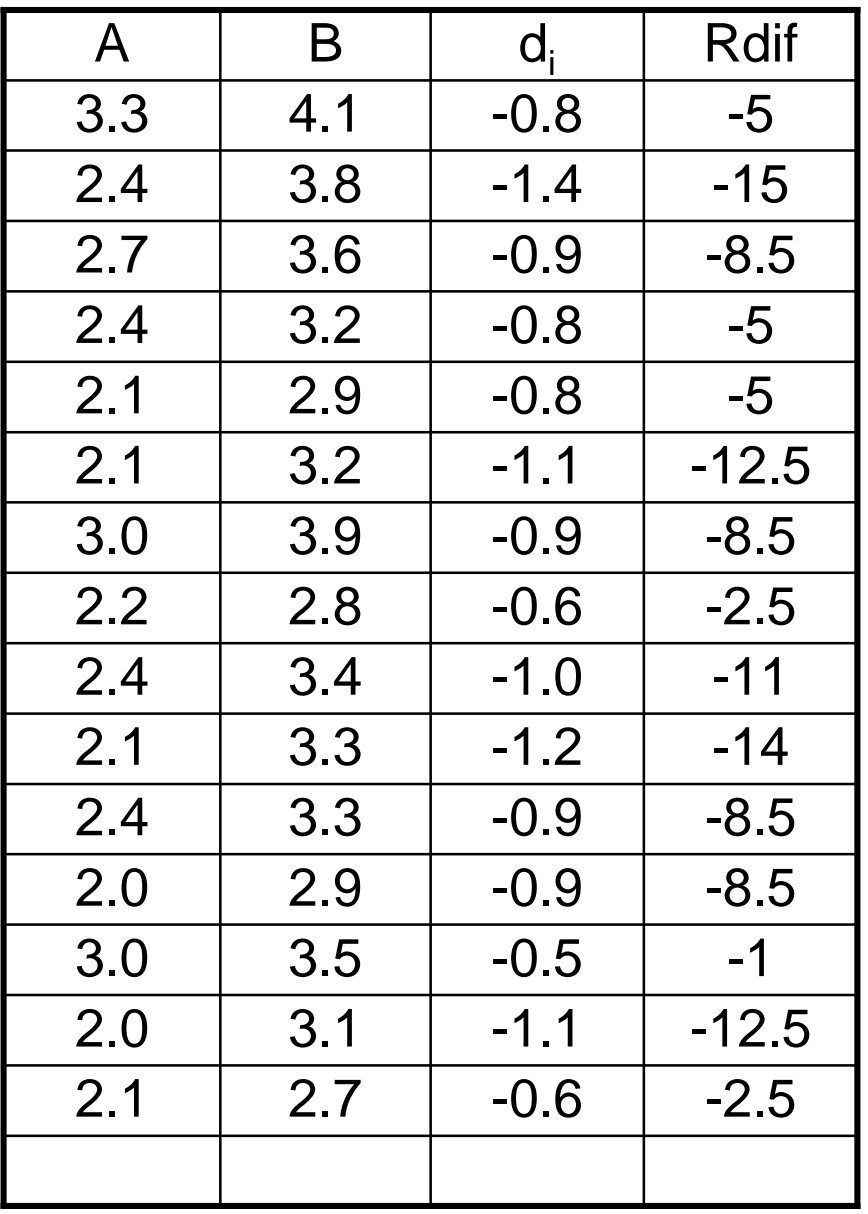

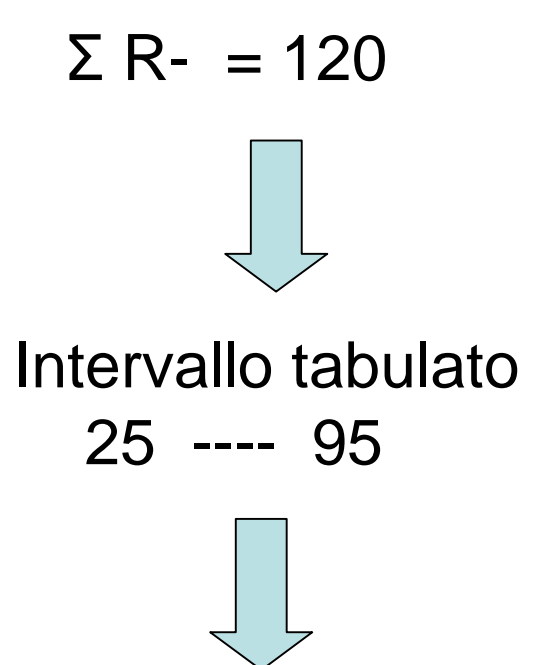

I due metodi sono significativamente differenti

*Cattedra di Statistica Medica-Università degli Studi di Bari-Prof.ssa G. Serio* 31

## **ESERCIZIO 3. ESERCIZIO 3.**

Al fine di valutare la relazione tra radioesposizione e patologie tiroidee in una popolazione di lavoratori ospedalieri, sono stati reclutati 304 dipendenti radioesposti e 383 dipendenti non radioesposti. I risultati sono esposti nella tabella:

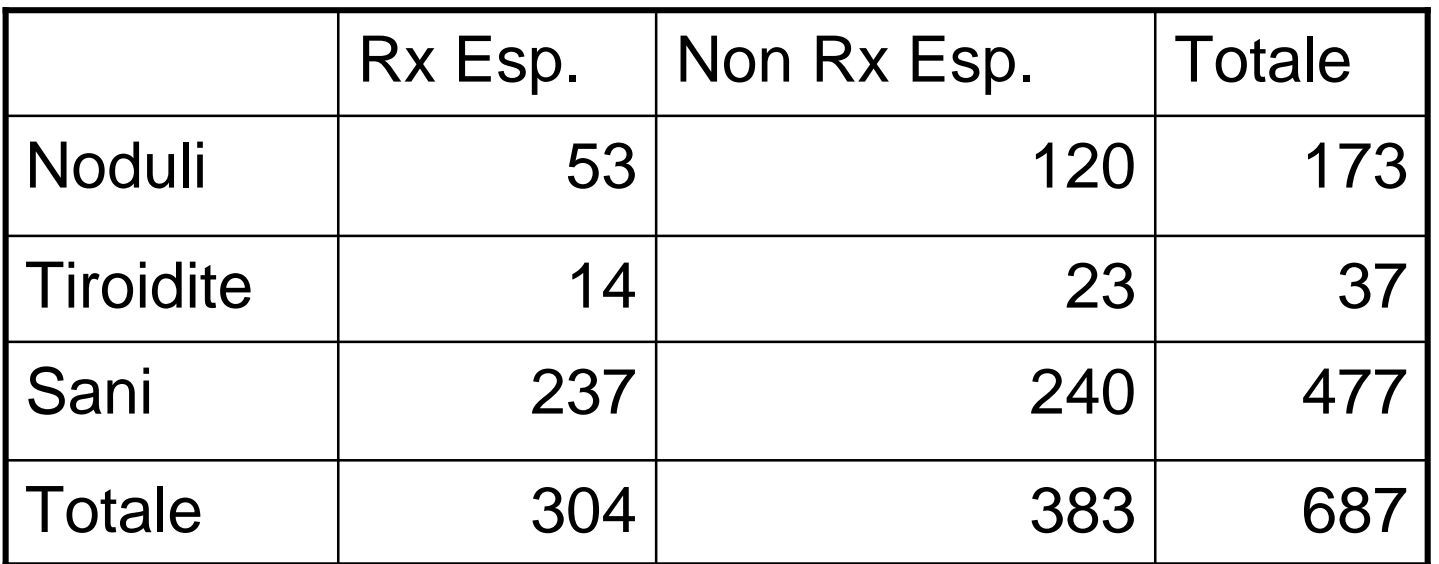

3.1 Si valuti l'esistenza di una relazione tra esposizione e patologia tiroidea.

*Cattedra di Statistica Medica-Università degli Studi di Bari-Prof.ssa G. Serio* 32 3.2 Limitando l'attenzione ai soggetti con patologia nodulare e sani si verifichi con tutti i metodi conosciuti la significatività della relazione e si determini l'odds ratio (3.3) e il suo intervallo di confidenza (3.3.a).

**3.1**

### **Tabella dei valori attesi**

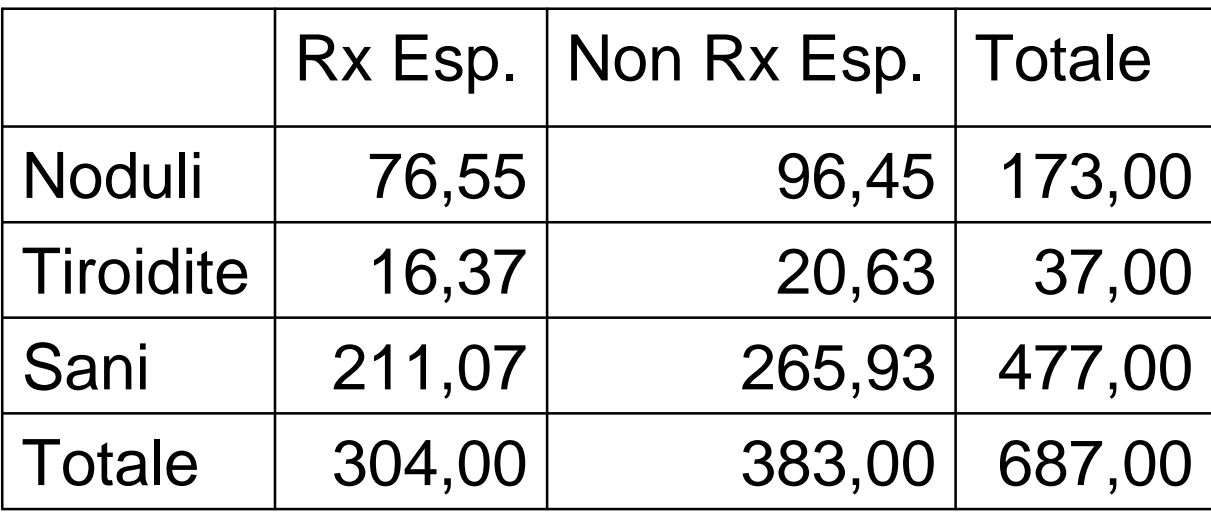

 $E_{ij}$ = n<sub>i</sub> \* n<sub>i</sub> / N = 304\*173/687=76.55

G.l.= $(r-1)*(c-1)=2$ 

 $3.1$ 

### STATISTICA TEST

$$
X^2 = \sum_{ij} \frac{\left(O_{ij} - E_{ij}\right)^2}{E_{ij}} =
$$

$$
=\frac{(53-76.55)^2}{76.55}+\dots+\frac{(240-265.93)^2}{265.93}=
$$

 $= 7.25 + 0.34 + 3.18 + 5.75 + 0.27 + 2.53 = 19.33$ 

Poiché  $\chi^2$  cal=19.33 <  $\chi^2$  tab=5.99 si conclude che c'è legame tra esposizione e patologia tiroidea

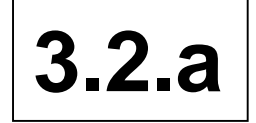

**3.2.a** Confronto della proporzione di patologia nodulare tra esposti e non esposti – tabella 2 x 2.

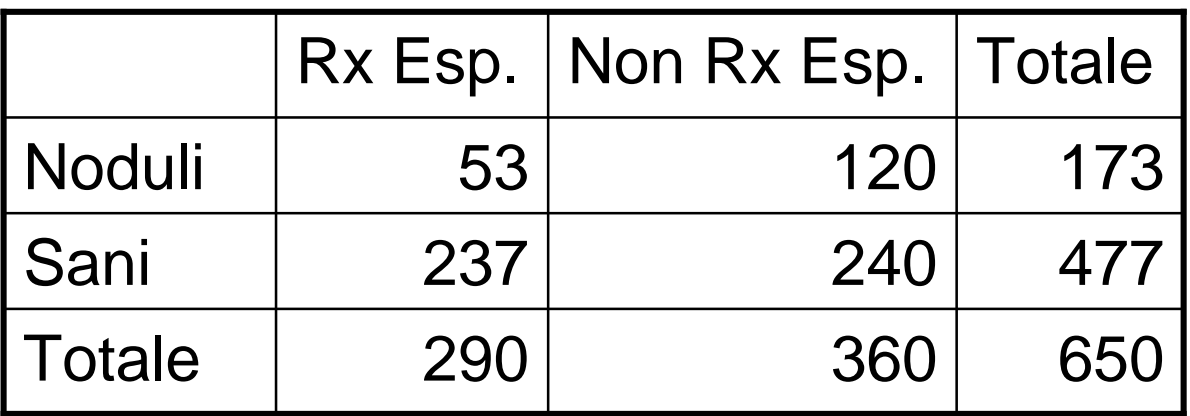

$$
\chi^2 = \frac{N(ad - bc)^2}{(a+b)(c+d)(a+c)(b+d)} = \frac{650 \cdot (53 \cdot 240 - 120 \cdot 237)^2}{173 \cdot 477 \cdot 290 \cdot 360} = 18.64
$$

Poiché  $\chi^2$  cal=18.64 <  $\chi^2$  tab=3.84 si conclude che c'è legame tra esposizione e patologia nodulare tiroidea

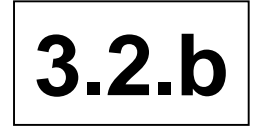

**3.2.b** Confronto della proporzione di patologia nodulare tra esposti e non esposti – test z.

- 0.26 650  $53 + 120$ = + =  $n_1 = 290$   $n_2 = 360$  *p*  $x_1 = 53$   $x_2 = 120$
- $q = 1 p = 0.74$  $p_1 = 0.18$   $p_2 = 0.33$

$$
z = \frac{\left(\hat{p}_1 - \hat{p}_2\right) - \left(p_1 - p_2\right)}{\sqrt{p \cdot q \left(\frac{1}{n_1} + \frac{1}{n_2}\right)}} = \frac{0.18 - 0.33 - 0}{\sqrt{0.26 \cdot 0.74 \left(\frac{1}{290} + \frac{1}{360}\right)}} = -4.32
$$

Essendo z=4.32 >1.96 si rifiuta l'ipotesi nulla  $\Rightarrow$  le due proporzioni sono differenti

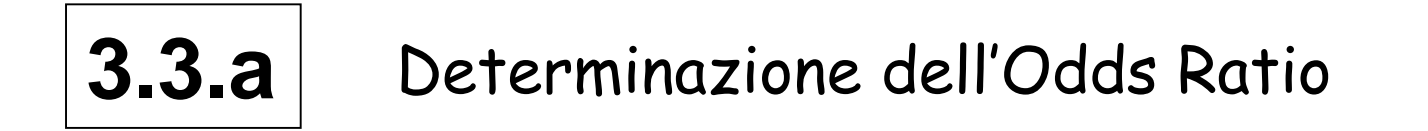

 $OR = ad / bc = 53*240 / 120*237 = 12720 / 28440 = 0.45$ 

La radioesposizione non è fattore di rischio per la patologia nodulare tiroidea

### $3.3<sub>b</sub>$ Intervallo di confidenza dell'Odds Ratio

 $\chi^2$  = preso dal test di significatività (vedi pag. 35)  $z = 1.96$ 

$$
OR^{\left[1\pm\left(\frac{z}{\sqrt{x^2}}\right)\right]}
$$
 = 0.313 – 0.646